Artículo [Esther Sanchez](https://es.community.intersystems.com/user/esther-sanchez) · Jul 31, 2019 Lectura de 3 min

## **¿Cómo aprender sobre InterSystems IRIS en la Comunidad de Desarrolladores?**

¡Hola a tod@s, programadores deseosos de aprender!

Hace poco, un desarrollador que está empezando a utilizar la tecnología de InterSystems me preguntó cómo podía aprender en la Comunidad de Desarrolladores, para mejorar sus conocimientos de programación.

Y me pareció una muy buena pregunta. A la que podía responder con varias opciones. Por eso decidí escribir este artículo, esperando que sea de utilidad no solo para ese desarrollador, sino para otros muchos más.

Así que la pregunta era... ¿ Cómo aprender sobre Intersystems IRIS e IRIS for Health en la Comunidad de Desarrolladores?

### **Etiquetas "Principiante" y "Tutorial"**

Para empezar, puedes echar un vistazo a los artículos con las etiquetas "[Principiante](https://es.community.intersystems.com/tags/beginner)" y "[Tutorial](https://es.community.intersystems.com/tags/tutorial)" en español o ["Beginner](https://community.intersystems.com/tags/beginner)" y ["Tutorial](https://community.intersystems.com/tags/tutorial)" en inglés.

Los desarrolladores, al escribir sus artículos, ponen esas etiquetas cuando describen conceptos básicos de la tecnología de InterSystems o cuando redactan tutoriales sobre alguna funcionalidad de InterSystems IRIS.

Puedes encontrar un listado con todas las etiquetas en el menú "Publicaciones", aquí:

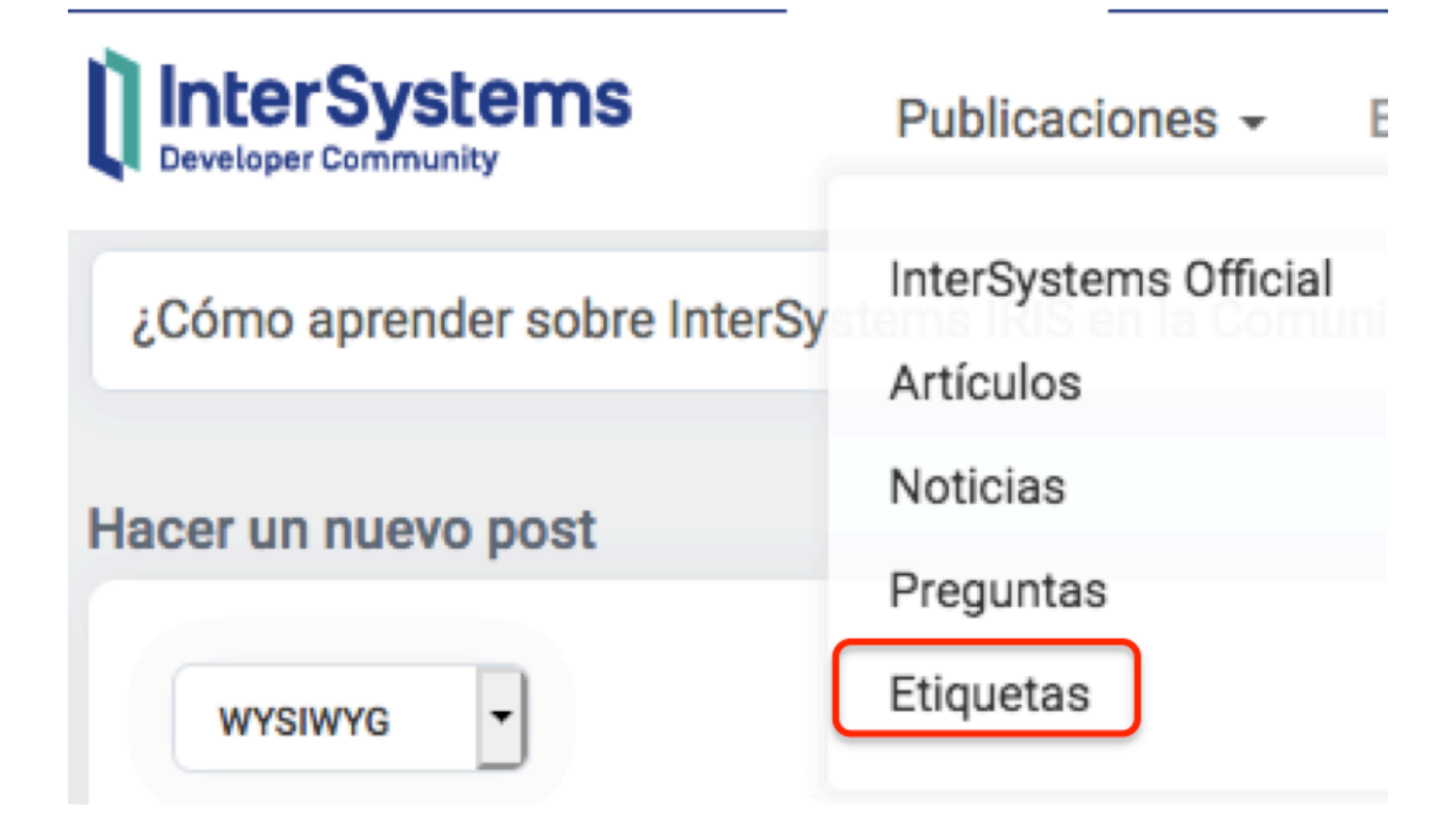

### **Etiqueta "Mejores prácticas"**

Además de las etiquetas "Principiante" y "Tutorial", si quieres acceder a contenido más avanzado, puedes seguir la etiqueta "[Mejores prácticas](https://es.community.intersystems.com/tags/best-practices)". Cada semana, el equipo de gestión de productos de InterSystems elige un artículo de entre los publicados esa semana, y lo etiqueta como "Best Practices". Así que, si te suscribes a esa etiqueta, recibirás una "Práctica recomendada" de InterSystems cada semana.

### **Votos y Visualizaciones**

Otra forma de descubrir publicaciones interesantes es prestar atención a lo que votan los desarrolladores de la Comunidad y a los contenidos que más les interesan. Porque si a un miembro de la Comunidad le resulta útil una publicación, le puede dar un voto positivo. Así que podemos considerar que las [publicaciones con más votos](https://es.community.intersystems.com/?sort=votes) son las más útiles e interesantes. En la página principal de la Comunidad, puede elegir el filtro de ordenación de las publicaciones "Por votos" y le aparecerán las más votadas primero.

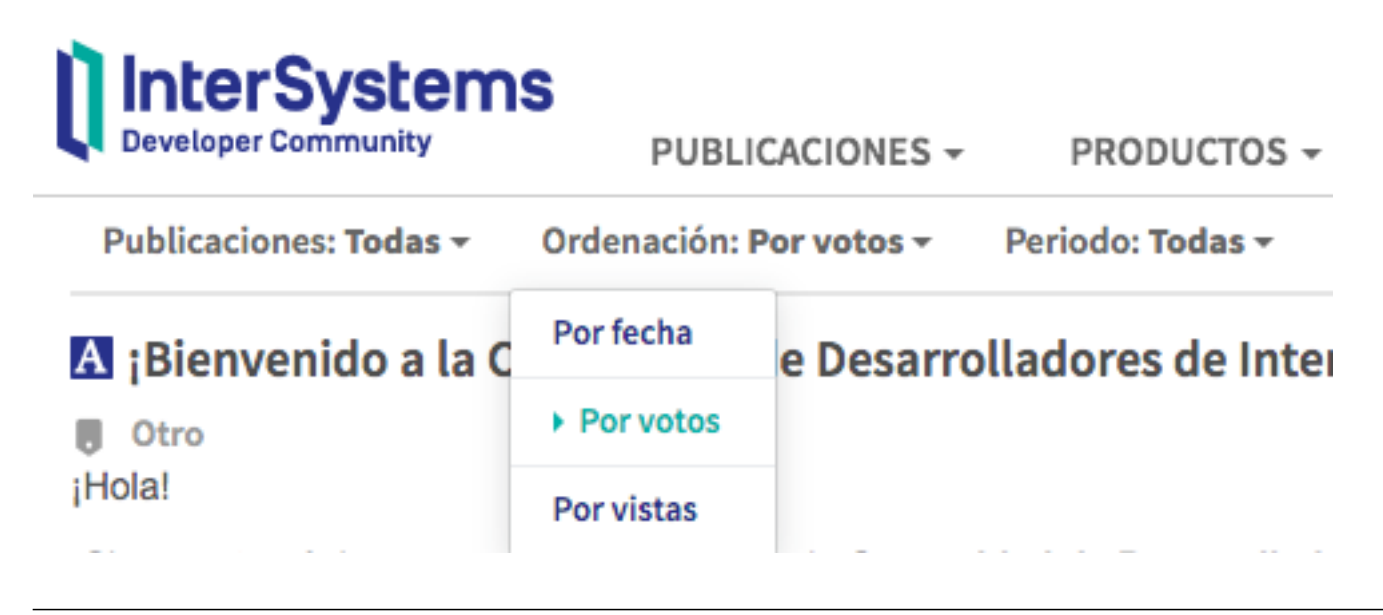

También, podría ser muy útil echar un vistazo a las publicaciones con el mayor número de visitas, porque no todos los miembros de la Comunidad votan (además de que hay que estar registrado para votar), pero sí se registran todas las visitas. Así que las [publicaciones con más visitas](https://es.community.intersystems.com/?sort=viewed) no solo son las más populares, sino que seguramente también serán muy útiles e interesantes.

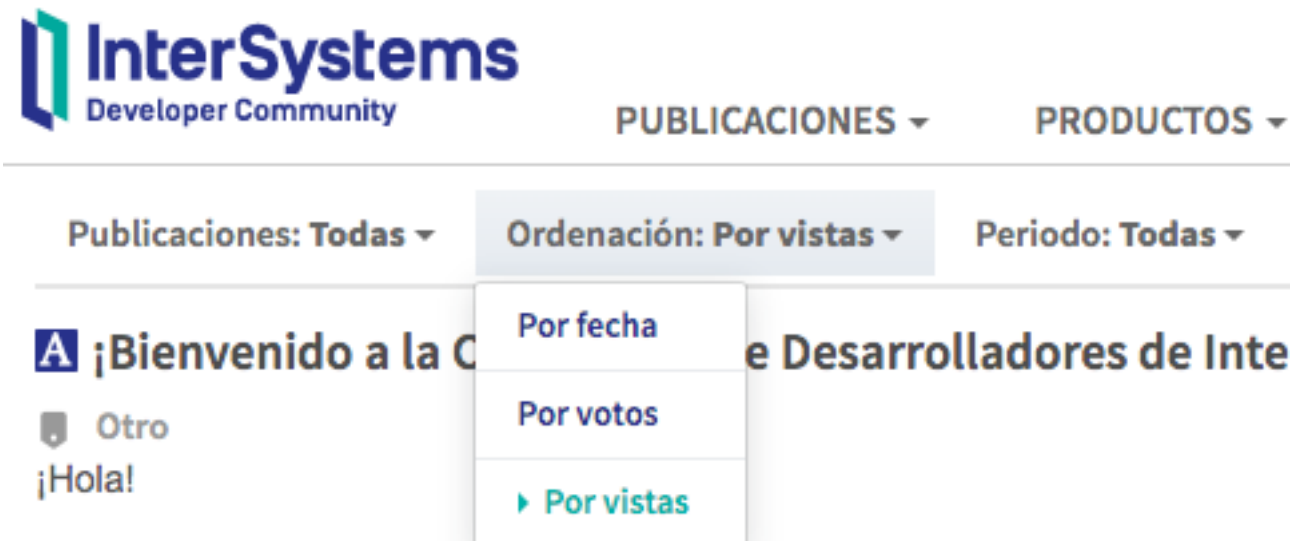

Y, a menudo, las preguntas "Con respuesta aceptada" pueden ser útiles, porque resuelven un problema. Se pueden filtrar las [publicaciones con respuestas aceptadas](https://es.community.intersystems.com/?filter=answered) e incluso combinar varios filtros: [publicaciones con](https://es.community.intersystems.com/?filter=answered&sort=votes) [respuestas aceptadas, ordenadas por votos](https://es.community.intersystems.com/?filter=answered&sort=votes) o [publicaciones con respuestas aceptadas, ordenadas por visitas.](https://es.community.intersystems.com/?filter=answered&sort=viewed) En todas esas publicaciones, seguro que encontrará respuestas muy útiles e interesantes.

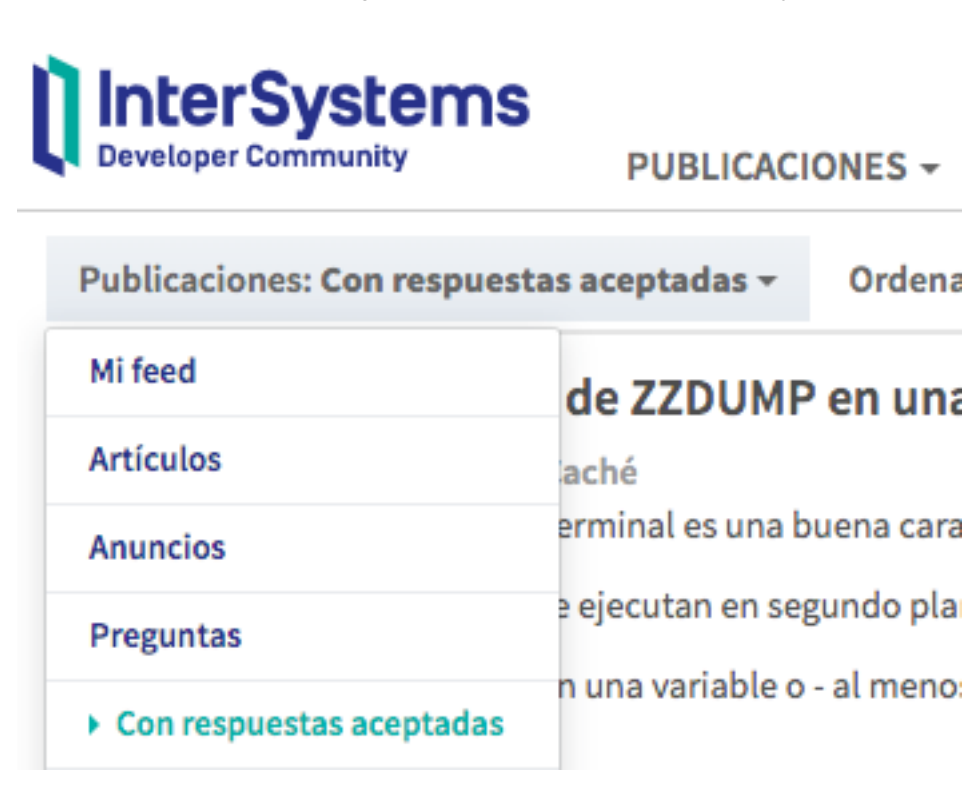

# **InterSystems Developer Community**

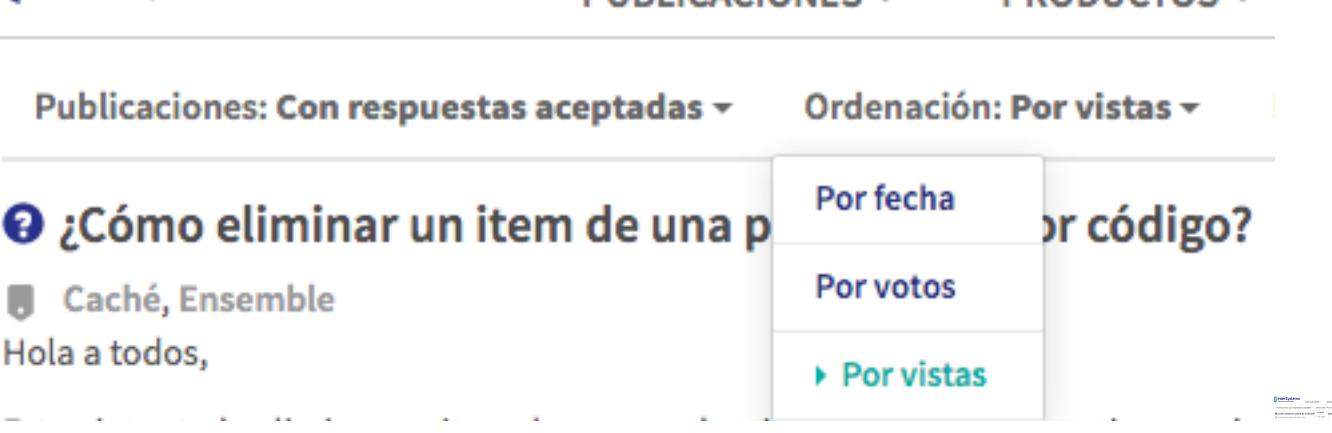

DURLICACIONES -

**PRODUCTOS -**

### **¡Y pregunta!**

Por supuesto, la mejor forma de aprender y adquirir experiencia con la tecnología es practicando, encontrando problemas y resolviéndolos. Así que si le surge alguna duda, pregunte a través de la Comunidad de Desarrolladores - a veces le llegará la respuesta nada más pulsar el botón "Publicar"!

### **Recursos para principiantes**

Para terminar, mencionar los recursos disponibles para desarrolladores principiantes en la tecnología de InterSystems (todos en inglés): el área de *Documentación*, el área de *Eormación online*, el sandbox (entorno seguro para pruebas controladas) [Pruebe InterSystems IRIS,](https://www.intersystems.com/try-intersystems-iris-for-free/) el área de [cursos](https://www.intersystems.com/support-learning/learning-services/classroom-learning/?course-view=course-schedule) y los vídeos del [canal de](https://www.youtube.com/c/InterSystemsDevelopers) [YouTubes](https://www.youtube.com/c/InterSystemsDevelopers).

Si alguno conoce otras formas de aprender más sobre la tecnología de InterSystems, puede contárnoslas en los comentarios a este artículo.

¡Gracias!

### [#Principiante](https://es.community.intersystems.com/tags/beginner) [#InterSystems IRIS](https://es.community.intersystems.com/tags/intersystems-iris)

 **URL de fuente:** https://es.community.intersystems.com/post/%C2%BFc%C3%B3mo-aprender-sobre-intersystemsiris-en-la-comunidad-de-desarrolladores